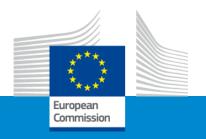

# Erasmus+ Capacity building in VET

# Application form and submission procedure

Online Info Session 7/12/2022

Alexander STELZ (EACEA)

### **Application Form & Submission**

- How to participate: creating and submitting a proposal
- Application form
- Useful information & links
- Tips

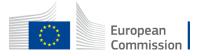

## How to participate: **Before creating your proposal**

### **Valid EU Login**

If you do not have EU Login yet, you can create it <u>here</u>.

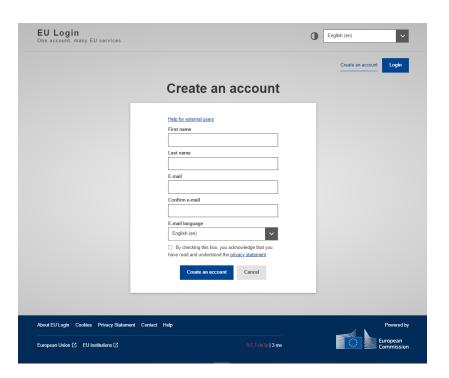

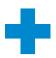

### PIC

Your organisation must have a **9-digit PIC** (Participant Identification Code). If your organization is not registered yet in the Participant Register, you can register here.

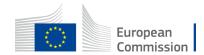

### How to participate: **Before creating your proposal – PIC**

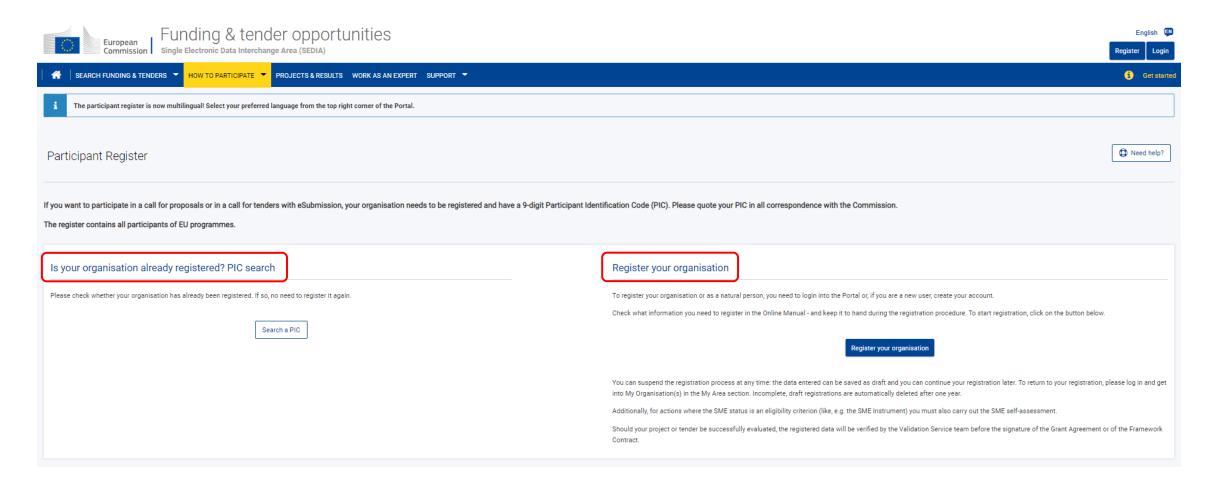

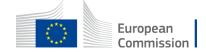

>> <a href="https://ec.europa.eu/info/funding-tenders/opportunities/portal">https://ec.europa.eu/info/funding-tenders/opportunities/portal</a>

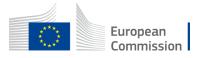

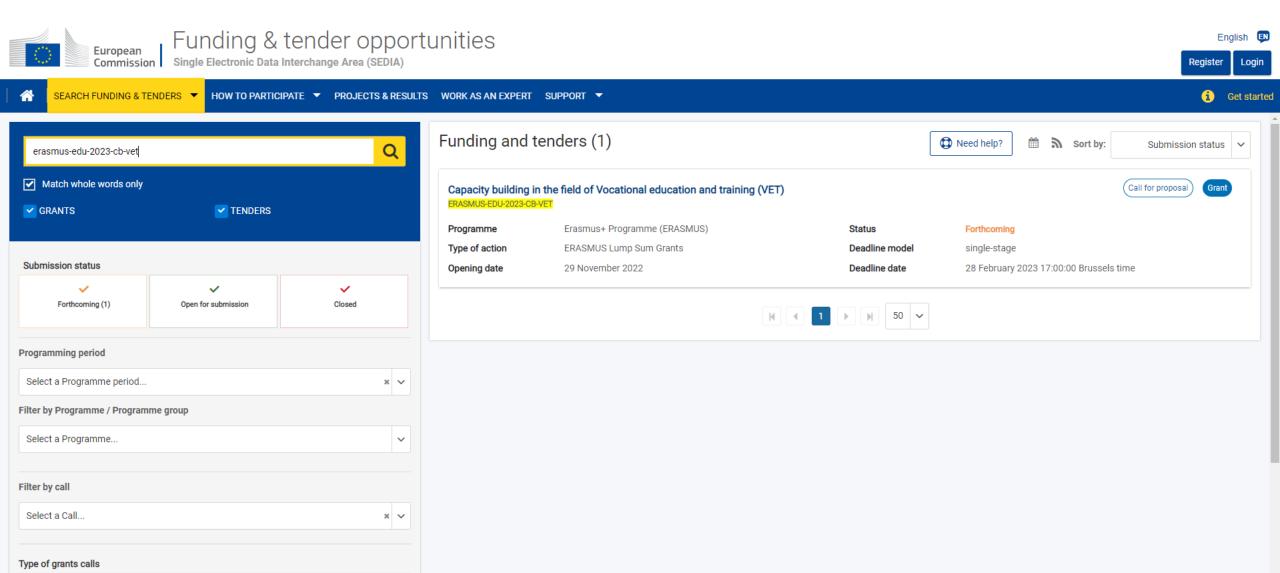

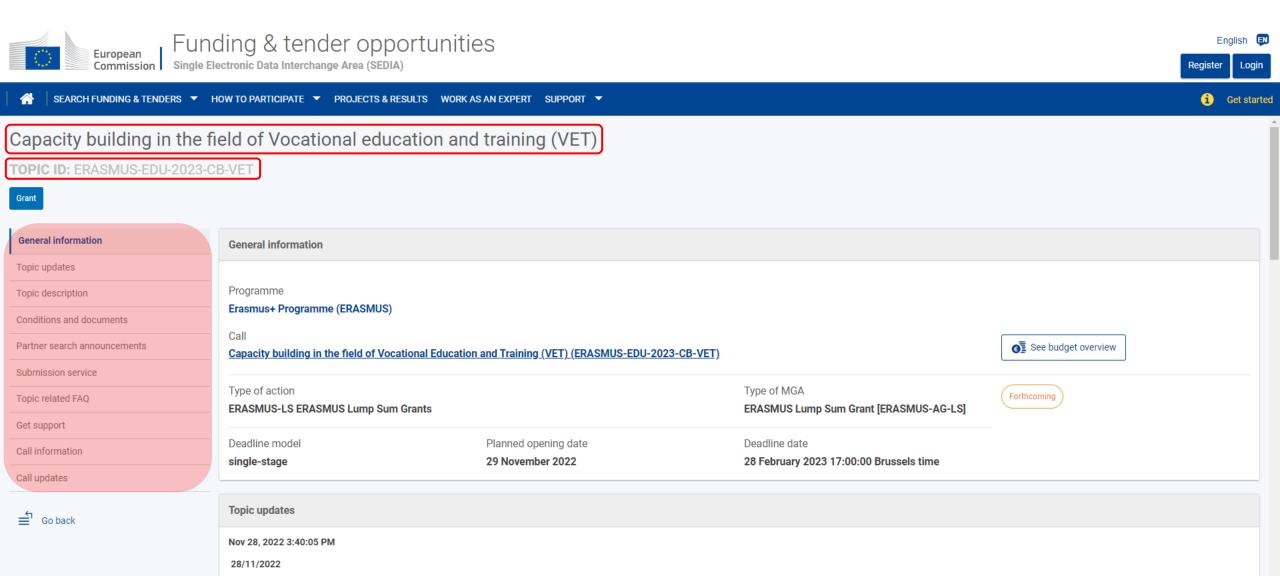

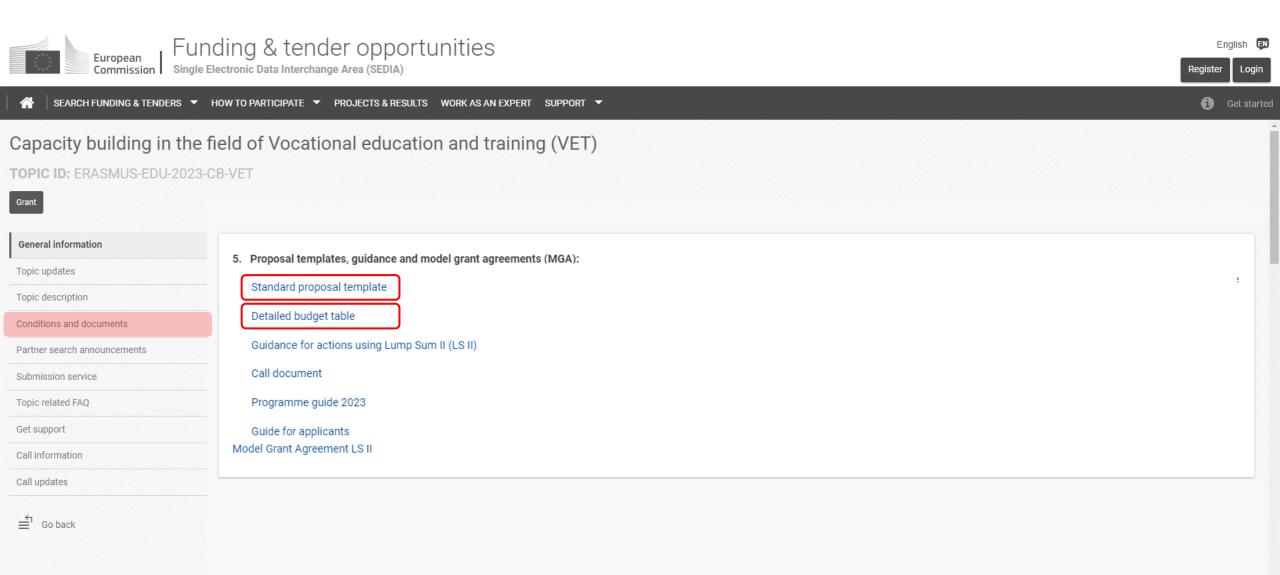

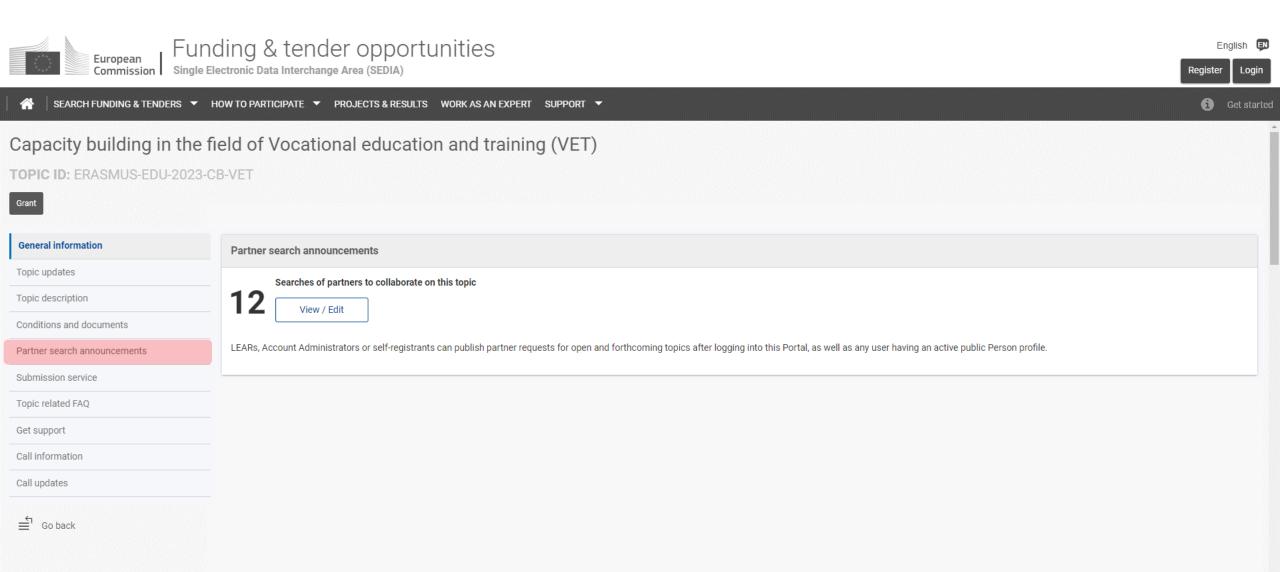

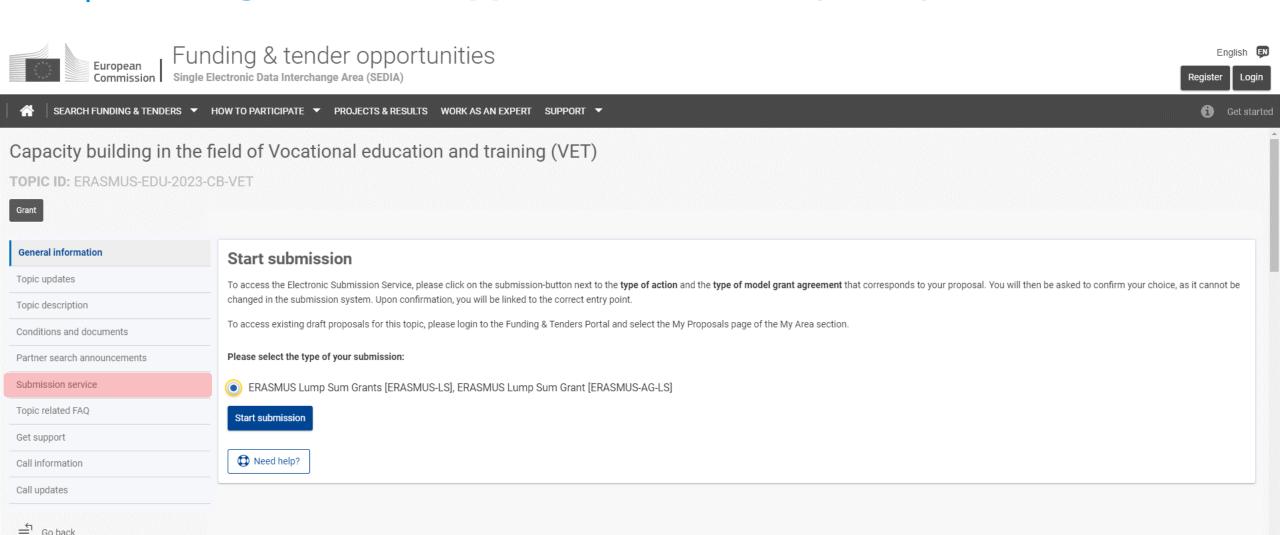

# How to participate: **Start your proposal!**

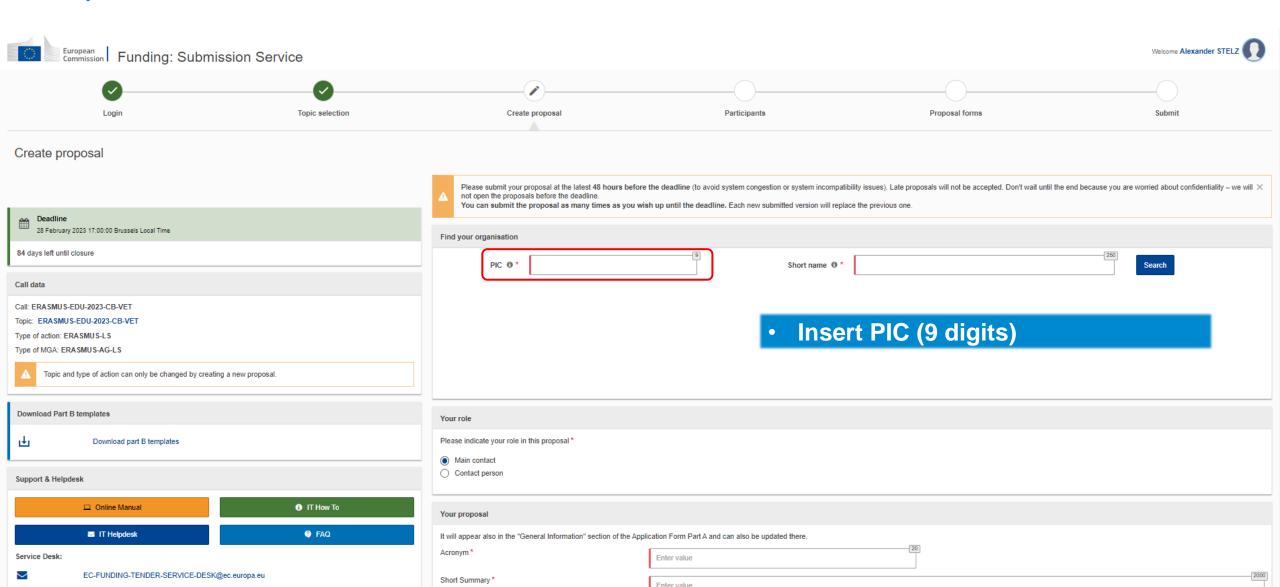

# How to participate: Find your PIC

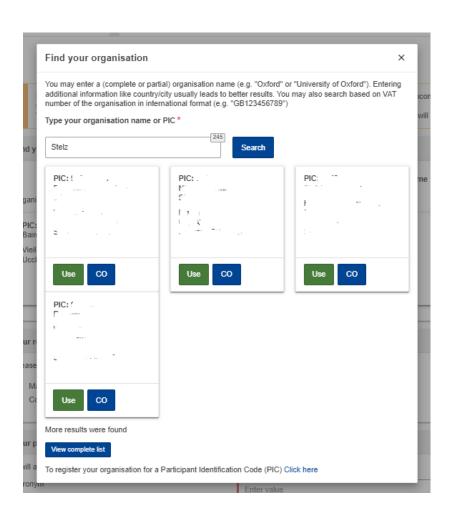

 PIC does not need to be validated for the submission of the application. The validation is required for the signature of the Grant Agreement

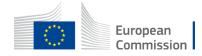

### How to participate: **Your role**

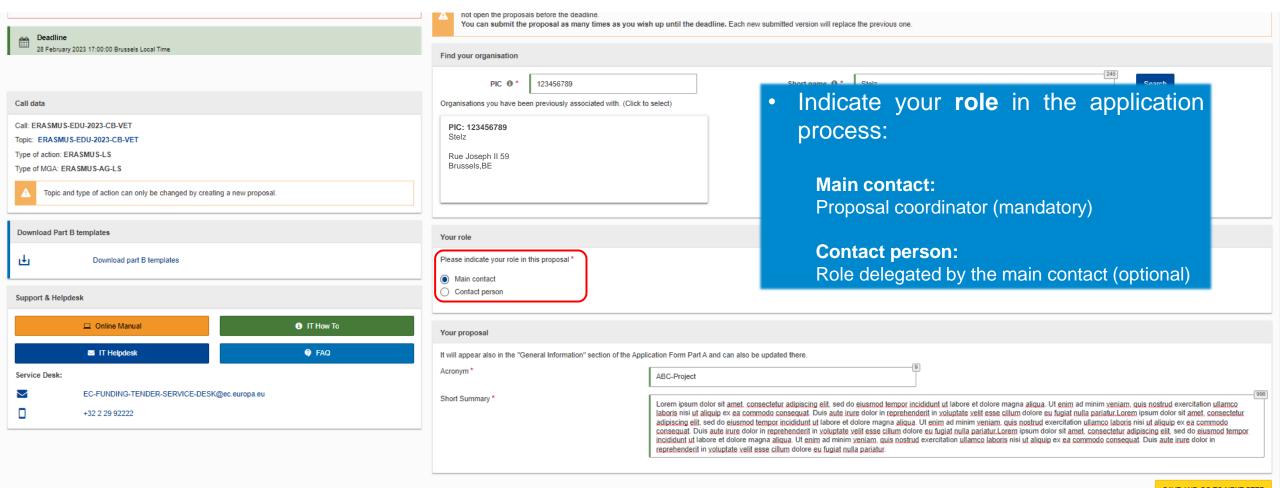

SAVE AND GO TO NEXT STEP

# How to participate: Your proposal

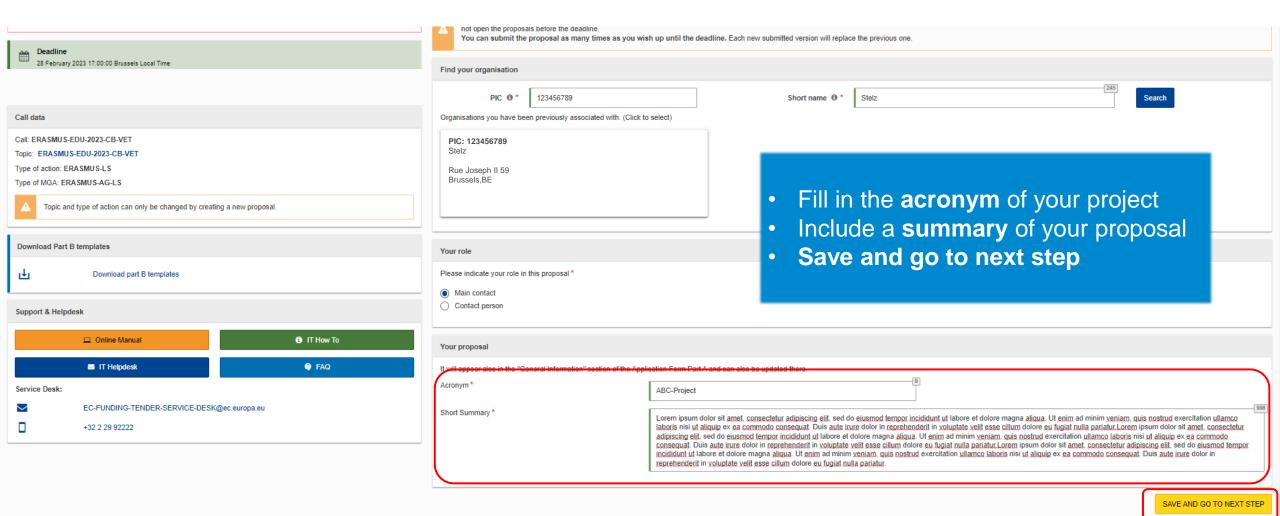

### How to participate: Add partners

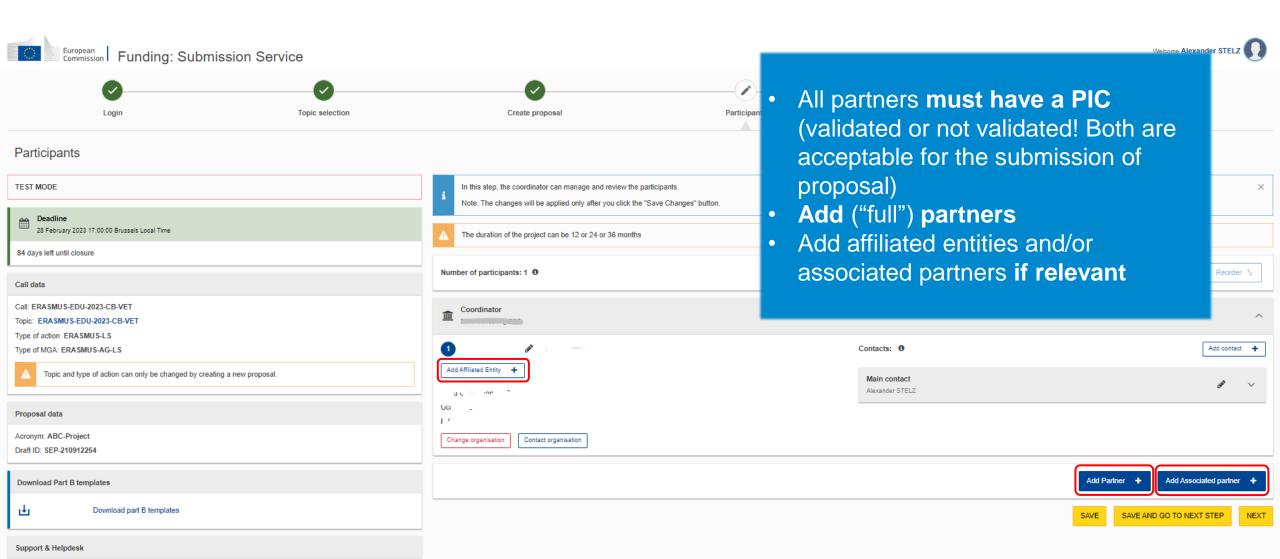

# How to participate: **Submit the application form**

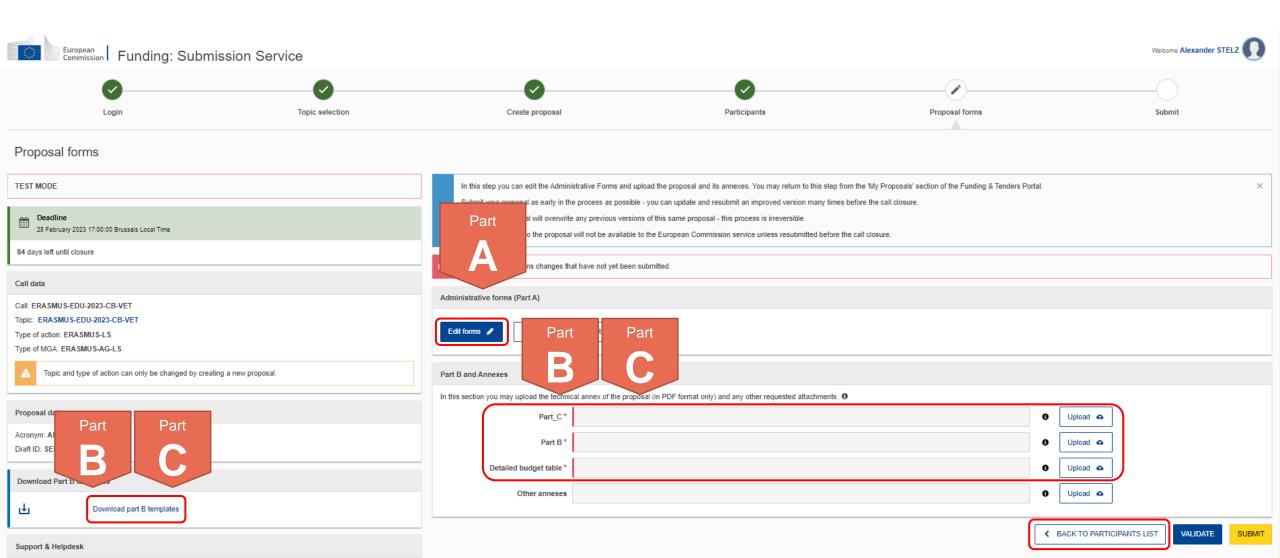

### Application Form **Overview**

### Part A

(An eForm, generated from information provided on FTOP)

- = Structured Administrative Forms with data on:
- Participants
- Legal declarations
- Contact persons
- Programme priorities and requested grant

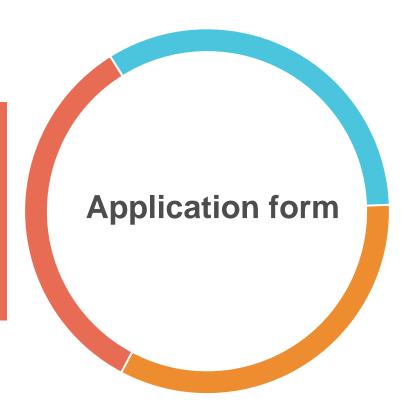

- Part C ERASMUS-EDU-2023-CB-VET.xIsx
- Tpl\_Application Form (Part B) (ERASMUS BB and LSII).rtf

### Part B

(A Word and an Excel file to be uploaded to FTOP)

- = Narrative part & Budget table:
- Technical description
- Estimated budget of the proposal

### Part C

(An Excel file to be uploaded to FTOP)

- = Additional, call-relevant information on:
- Consortium composition
- Type of organisation
- Thematic areas & Horizontal aspects

Part C ERASMUS-EDU-2023-CB-VET.xlsx

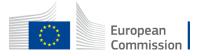

# How to participate: **Submit the application form – Part A**

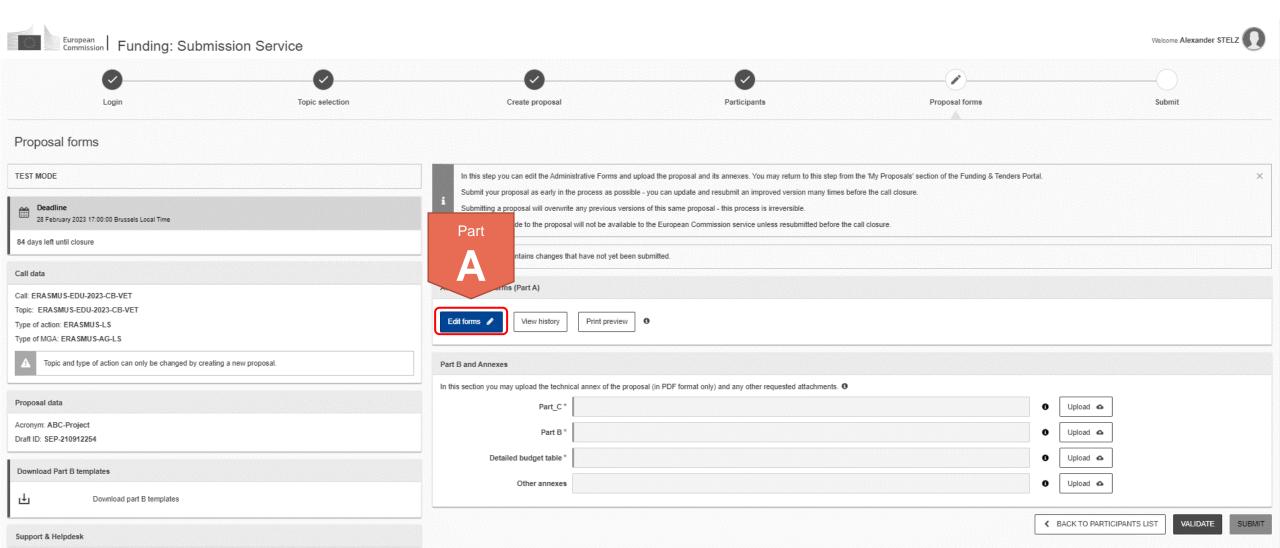

### How to participate: **Submit the application form – Part A**

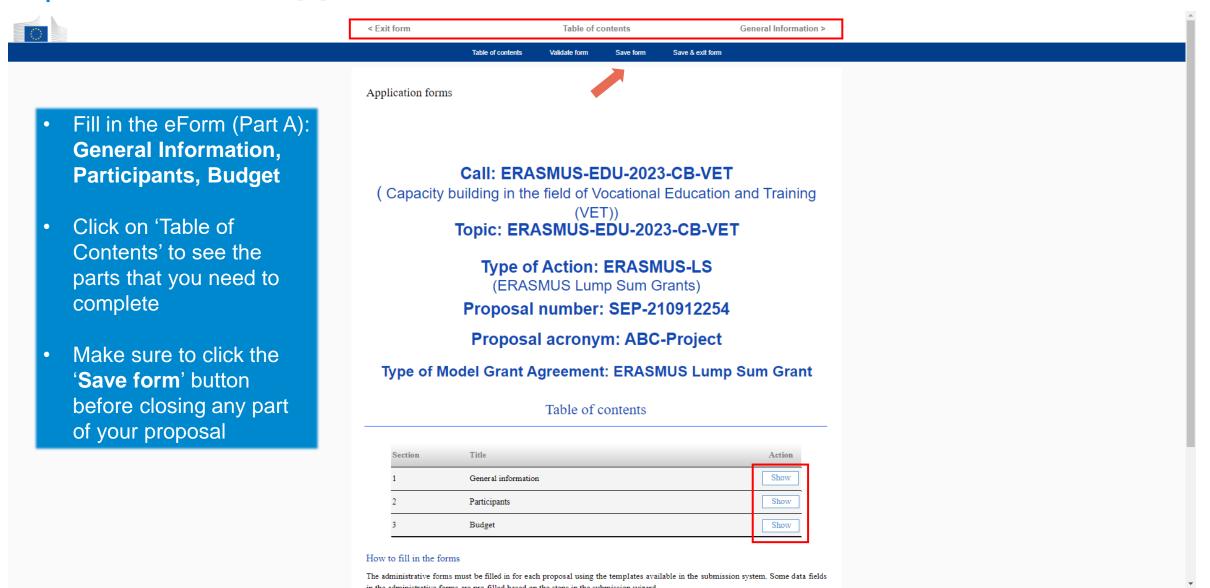

### How to participate: **Submit the application form – Part B & C**

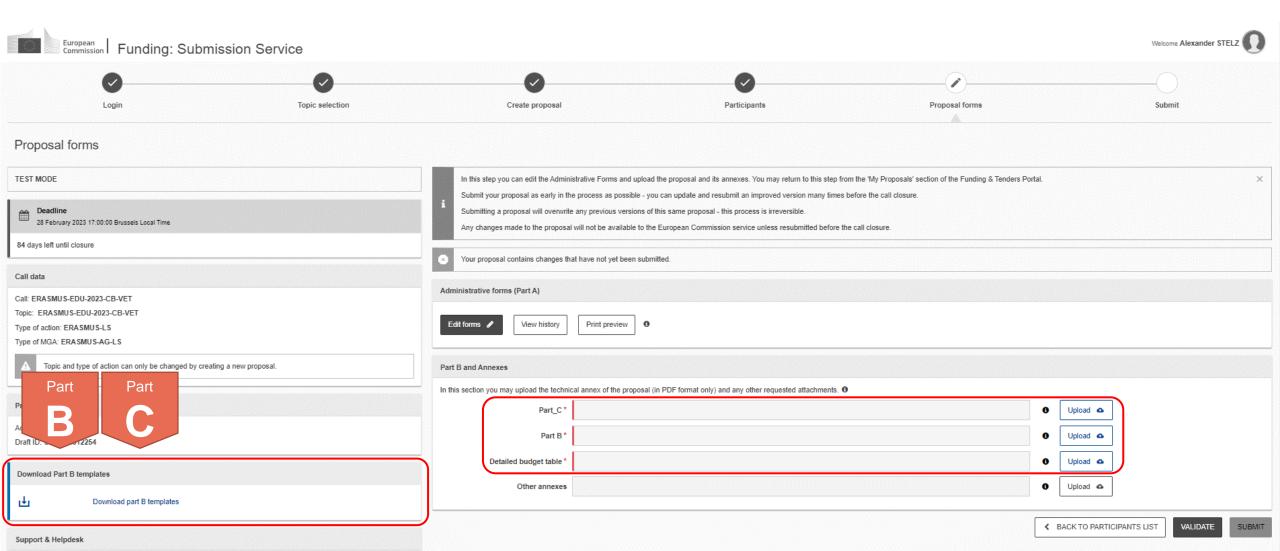

## How to participate: **Submit the application form – Part B**

- Template to be downloaded from the submission system (FTOP)
- Completed form to be uploaded in PDF format
- Instructions provided on page 2 of the template, including character and page limits (e.g. maximum 70 pages; excess pages will not be readable)
- Including sections corresponding to the four award criteria and a section on the work plan / packages
- List of previous projects to be filled at the end of the form

Call: [insert call identifier] — [insert call name]

EU Grants: Application from (ERASMUS BB and LS Type II): V2.0 - 01.06.2022

### TECHNICAL DESCRIPTION (PART B)

### **COVER PAGE**

Part B of the Application Form must be downloaded from the Portal Submission System, completed and then assembled and re-uploaded as PDF in the system. Page 1 with the grey IMPORTANT NOTICE box should be deleted before uploading.

Note: Please read carefully the conditions set out in the Call document/Programme Guide (for open calls: published on the Portal\_Eay particular attention to the award criteria; they explain how the application will be evaluated.

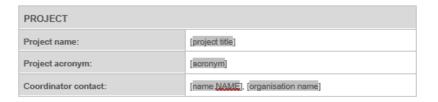

### TABLE OF CONTENTS

|   | ADMINISTRATIVE FORMS (PART A)                                                      | 3  |
|---|------------------------------------------------------------------------------------|----|
|   | TECHNICAL DESCRIPTION (PART B)                                                     | 4  |
|   | COVER PAGE.                                                                        | 4  |
|   | PROJECT SUMMARY                                                                    | 5  |
|   | 1. RELEVANCE                                                                       | 5  |
|   | 1.1 Background and general objectives                                              | 5  |
|   | 1.2 Needs analysis and specific objectives                                         | 5  |
|   | 1.3 Complementarity with other actions and innovation — European added value       | 5  |
|   | 2. QUALITY                                                                         |    |
| , | 2.1 PROJECT DESIGN AND IMPLEMENTATION                                              | 6  |
|   | 2.1.1 Concept and methodology                                                      |    |
|   | 2.1.2 Project management, quality assurance and monitoring and evaluation strategy |    |
|   | 2.1.3 Project teams, staff and experts                                             |    |
|   | 2.1.4 Cost effectiveness and financial management                                  |    |
|   | 2.1.5 Risk management                                                              |    |
|   | 2.2 PARTNERSHIP AND COOPERATION ARRANGEMENTS                                       |    |
|   | 2.2.1 Consortium set-up                                                            |    |
|   | 2.2.2 Consortium management and decision-making                                    |    |
|   | 3. IMPACT                                                                          | 8  |
|   | 3.1 Impact and ambition                                                            | 8  |
|   | 3.2 Communication, dissemination and visibility                                    |    |
|   | 3.3 Sustainability and continuation                                                |    |
|   | 4. WORK PLAN, WORK PACKAGES, ACTIVITIES, RESOURCES AND TIMING                      | 10 |
|   | 4.1 Work plan                                                                      |    |
|   | 4.2 Work packages, activities, resources and timing                                |    |
|   | Work Package 1                                                                     |    |
|   | Work Package                                                                       | 14 |
|   | Staff effort (n/a for Lump Sum Grants)                                             |    |
|   | Subcontracting (n/a for prefixed Lump Sum Grants)                                  |    |
|   | Events meetings and mobility                                                       |    |
|   | Timetable                                                                          | 17 |
|   |                                                                                    |    |

### How to participate: **Submit the application form – Part B**

- Template to be downloaded from the submission system (FTOP)
- Fill in the budget of the proposal following the instructions given in the first tab of the file
- Completed table to be uploaded to the submission system in the format indicated in the instructions in the Budget **Table**

| A        | В                                 | С             | D E     | F                       | G                                  | H XFD |
|----------|-----------------------------------|---------------|---------|-------------------------|------------------------------------|-------|
|          | List of Beneficiaries and Affilia | ated Entities |         |                         | Actions (double-click to activate) |       |
| BE NR/AE | BE/TP name                        | Acronym       | Country | APPLY CHANGES           | Add a Beneficiary                  |       |
| BE 001   | Beneficiary 1                     |               |         | Remove this Beneficiary | Add an Affiliated Entity           |       |
| BE 002   | Beneficiary 2                     |               |         | Remove this Beneficiary | Add an Affiliated Entity           |       |
| BE 003   | Beneficiary 3                     |               |         | Remove this Beneficiary | Add an Affiliated Entity           |       |
| BE 004   | Beneficiary 4                     |               |         | Remove this Beneficiary | Add an Affiliated Entity           |       |

### ANNEX 1 to Part B **Detailed Estimation of Costs for Lump Sums**

### Instructions

This workbook for Lump Sum calculation must be uploaded in the Submission system as a mandaton document in annex to the application. Please note that if you do not upload the fully completed Excel workbook as an annex, the applicatio cannot be submitted (the system will not allow you to submit). 2 According to the Lump sum scheme, the lump sum for a Work Package (WP) will normally be paid only the entire Work Package has been completed. Please take this into consideration while structuring y proposal. Work Packages should be designed in a way that enables the evaluator to clearly identify w the action has been completed. 3 We recommend using Excel 2010 or more recent. 4 The only currency used in this worksheet is EURO. The first thing you need to do is to set the relevant Maximum Grant Amount (in row 34 of this sheet), and t maximum % of co-financing (in row 35, both in column E) applicable for the call. This data can be found on the Portal under Topic Conditions and in the Call document. You then have to fill in only the following sheets: 'Beneficiaries List' - 'Work Package list' - 'BE XXX' (of sheet per Participating Organisation) - 'Depreciation costs' (if your budget includes the purchase of equipment) and the last column of the 'Proposal Budget' sheet with the Requested EU Grant Amount You first need to start filling in the sheet 'Beneficiaries list' where you are asked to enter all particip the project including any Affiliated Entities. To add beneficiaries, please double-click on 'Add a Beneficiary'; to add an affiliated entity, please, do click on 'Add an Affiliated Entity'. NOTE: the costs of Associated Partners cannot appear in any part of this budget. 8 Then you can fill in the sheet 'Work Packages list', where you are asked to enter all the Work Package To add a work package, please double-click on 'Add a Work Package'. 9 Once you have completed the 'Beneficiaries List' and 'Work Package list' sheets, or each time you add remove a beneficiary or a work-package, you must double-click on one of the "Apply changes" buttons generate the related sheets in the Excel workbook.

Instructions

workpackages concerned.

Beneficiaries List

Work Packages List

At this stage your spreadsheet is ready to be edited Beneficiary by Beneficiary (BE XXX) for all the

You are requested to enter for each Beneficiary Spreadsheet, all the related costs of each WorkPacka

BE 001

Estim costs of t

### How to participate: **Submit the application form – Part C**

- Template to be downloaded from the submission system (FTOP)
- Fill in the requested details under the tabs Information,
   Consortium and Areas
- Completed table to be uploaded to the submission system in the format indicated in the instructions

### Annex to Part B

### Instructions on how to complete this excel worksheet

The 3 parts/tabs "Information", "Consortium" and " Areas" (which can be acceeded for the application form to be valid. Please find in the information:

Tab "Information": Insert in the yellow box the proposal ID. The proposal ID was sent by Funding & Tenders submission system.

Tab "Consortium": Complete the blue rows with the information requested for EACH or the composition of the consortium reflects the conditions for its eligibility. These condit the tab "Consortium" and the Programme Guide.

Kind reminder: Affiliated entities and associated partners are not counted in the require consortium; however, affiliated entities and associated partners must be included in the A of your application.

Tab "Areas": Complete this tab for the Areas addressed in your application. Area(s) musbe selected for "Horizontal aspects". Ensure that the number of areas selected is cohere "Areas" and the Programme Guide.

Complete also the additional information requested for "Applicants" and "Consortium"

(+)

## How to participate: Submit the application form – Part C (Information)

PROGRAMME: ERASMUS +

CALL: ERASMUS-EDU-2023-CB-VET

TOPIC: ERASMUS-EDU-2023-CB-VET

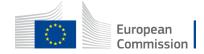

### How to participate: Submit the application form – Part C (Consortium)

### Fill in for each organisation:

- PIC
- Name
- Country
- Erasmus+ type (select one from several options)
- CB VET type (select one from two options)

The consortium must include AT LEAST 4 organisations (coordinator and full partners) from minimum 3 countries:

- At least 1 organisation from 2 different EU Member States and at least 2 organisations from at least 1 eligible third country NOT associated to the Programme, or
- At least 1 organisation from 2 different third countries associated to the Programme and at least 2 organisations from at least 1 eligible third country NOT associated to the Programme, or
- At least 1 organisation from an EU Member State and 1 organisation from a third country associated to the Programme and at least 2 organisations from at least 1 eligible third country NOT associated to the Programme.

The consortium must include at least one VET provider at non-tertiary education level.

The number of organisations from EU Member States and third countries associated to the Programme may not be higher than the number of organisations from eligible third countries NOT associated to the Programme.

Affiliated entities and associated partners are not counted in these above requirements.

| Number | Participating organisation<br>PIC number | Name of participating organisation (use the same order and full name as stated in Part A of the application) YOU HAVE TO INCLUDE the COORDINATOR, FULL PARTNERS and if applicable for your application also AFFILIATED ENTITIES and ASSOCIATED PARTNERS | Country of participating organisation | Erasmus+ Type of organisation                | CB VET Type of organisation<br>(please see the minimum requirements for the<br>consortium)<br>The consortium must include at least one YET<br>provider at non-tertiarg education level | If under CB VET Type of organisation "Other" was selected, please specify: |
|--------|------------------------------------------|----------------------------------------------------------------------------------------------------|---------------------------------------|----------------------------------------------|----------------------------------------------------------------------------------------------------|----------------------------------------------------------------------------|
| 1      | 123456789                                | ABC                                                                                                    | American Samoa                        | Youth organisation                           | 2. Other                                                                                                    | 2.2. Organisation active in the labour market                              |
| 2      | 123456789                                | EDF                                                                                                    | Angola                                | European or international public body        | ▼ VET provider at non-tertiary education level                                                                                                    |                                                                            |
| 3      | 123456789                                | GHI                                                                                                    | Anguilla                              | European grouping of territorial cooperation | VET provider at non-tertiary education level                                                                                                    |                                                                            |
| 4      | 123456789                                | JKL                                                                                                    | Anguilla                              | Youth organisation                           | 2. Other                                                                                                    | 2.1. Organisation active in the field of VET                               |
| eto.   |                                          |                                                                                                    |                                       |                                              |                                                                                                    |                                                                            |
|        |                                          |                                                                                                    |                                       |                                              |                                                                                                    |                                                                            |
|        |                                          |                                                                                                    |                                       |                                              |                                                                                                    |                                                                            |
|        |                                          |                                                                                                    |                                       |                                              |                                                                                                    |                                                                            |
|        |                                          |                                                                                                    |                                       |                                              |                                                                                                    |                                                                            |
|        |                                          |                                                                                                    |                                       |                                              |                                                                                                    |                                                                            |
|        |                                          |                                                                                                    |                                       |                                              |                                                                                                    |                                                                            |

# How to participate: **Submit the application form Part C (Areas)**

- Thematic Area(s)
  - > At least one!
- Horizontal aspect(s)
  - > Optional
- Applicant
  - > See eligibility requirements
- ConsortiumMust include at least

one VET provider at non-tertiaty education level

| Work-based learning (for young people and/or adults)  Quality assurance mechanisms  VET teachers/trainers professional development  Key competences, including entrepreneurship  Public Private Partnerships in VET | st 1) 💥 |
|----------------------------------------------------------------------------------------------------|---------|
| Quality assurance mechanisms  VET teachers/trainers professional development  Key competences, including entrepreneurship                                                                                           |         |
| VET teachers/trainers professional development  Key competences, including entrepreneurship                                                                                                    |         |
| Key competences, including entrepreneurship                                                                                                    |         |
|                                                                                                    |         |
| Public Private Partnerships in VET                                                                                                    |         |
|                                                                                                    |         |
| Innovation in VET                                                                                                    |         |
| Green and digital skills for the twin transition                                                                                                    |         |
| Skills matching with current and future job opportunities                                                                                                    |         |
|                                                                                                    |         |
| Horizontal aspects                                                                                                    |         |
| Horizontal aspects included in the project (option                                                                                                    | nal)    |
| Inclusion and diversity                                                                                                    |         |
| Environmental sustainability                                                                                                    |         |
| Digital dimension                                                                                                    |         |
| Common values, civic engagement and participation                                                                                                    |         |
|                                                                                                    |         |
| Applicant Mandat                                                                                                    | oru 💝   |
| I confirm the applicant organisation is public or private organisation active in the VET field and legally established in an EU Member State or eligible third country associated to the Programme.                 |         |
| Consortium                                                                                                    |         |
| Mandat                                                                                                    | ory 💥   |
|                                                                                                    |         |

### How to participate: **Submit the application form – Part B & C**

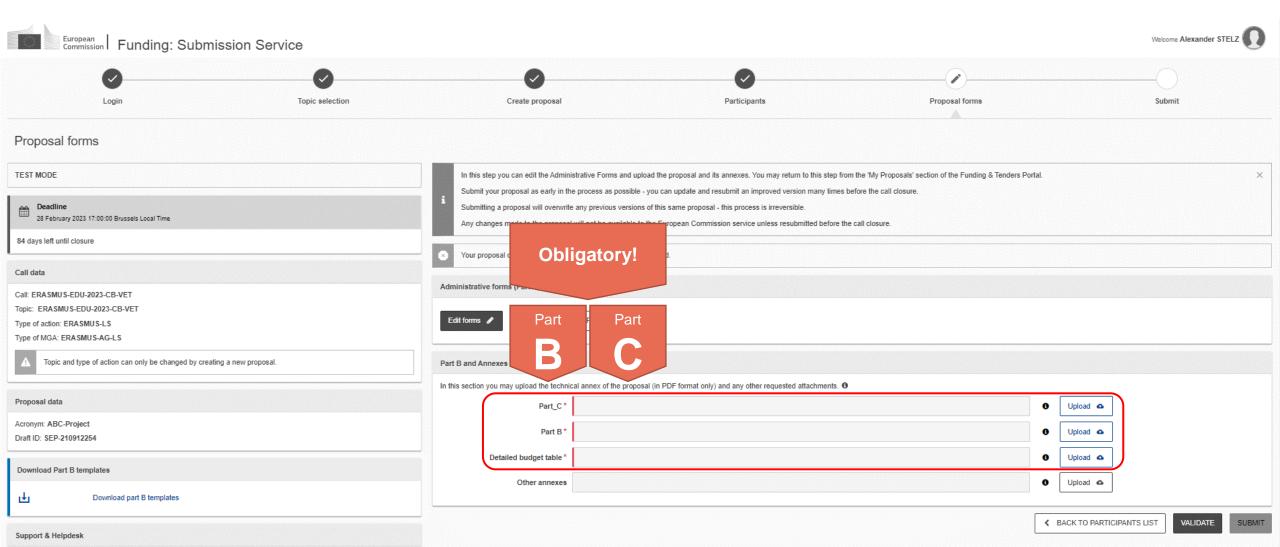

### How to participate: Validate & submit!

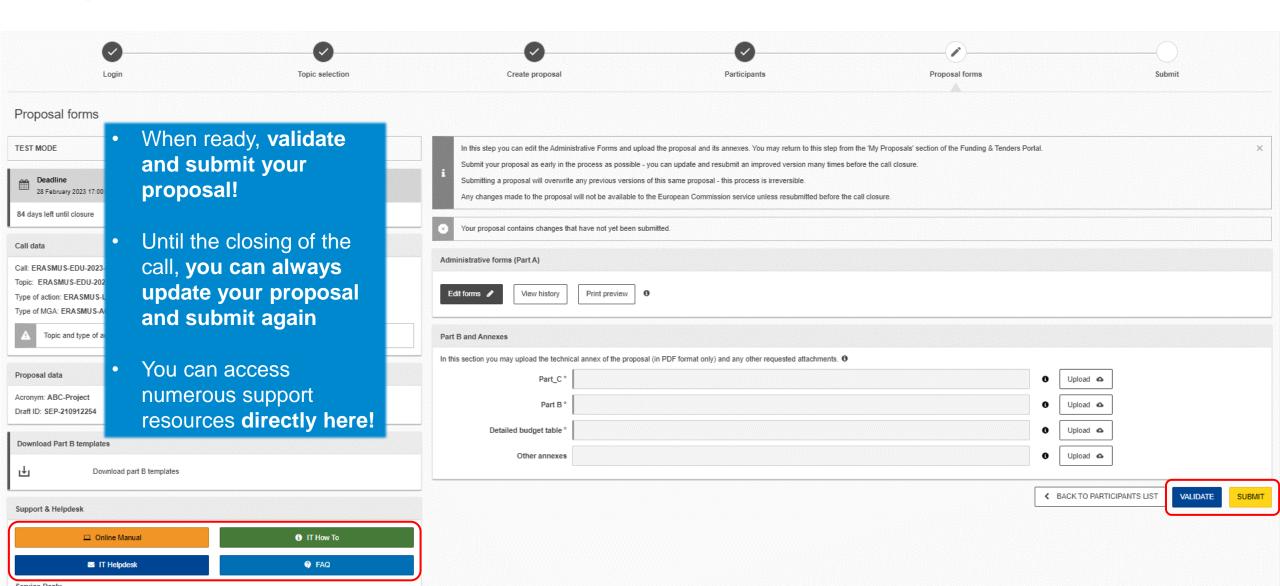

# How to participate: How to access the draft proposal

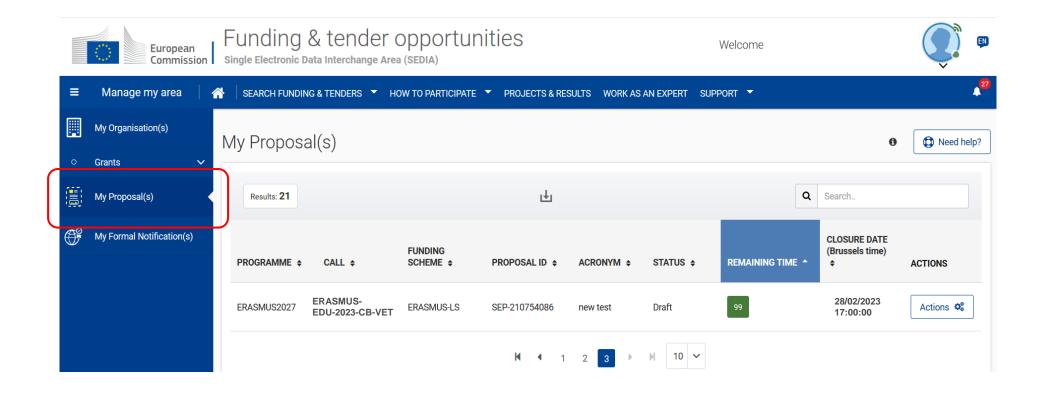

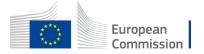

### **Useful links**

- **Recording and presentations** of the info-session on Capacity Building in the field of Vocational Education and Training 07/12/2022: <a href="https://www.eacea.ec.europa.eu/news-events/events/online-info-session-new-action-capacity-building-field-vocational-education-and-training-vet-2022-12-07\_en</a>
- FTOP Portal to submit your Capacity Building in the field of Vocational Education and Training (VET) proposal including standard proposal templates, budget table, model grant agreement, etc.: https://ec.europa.eu/info/funding-tenders/opportunities/portal/screen/opportunities/topic-details/erasmus-edu-2023-cb-vet
- Erasmus+ Programme Guide in all official EU languages (consult p. 309 316 of the EN version to find details on CB VET): https://erasmus-plus.ec.europa.eu/erasmus-programme-guide
- How to participate: <a href="https://ec.europa.eu/info/funding-tenders/opportunities/portal/screen/how-to-participate/how-to-participate/how-to-par
- FTOP online manual (PDF version): https://webgate.ec.europa.eu/funding-tenders-opportunities/display/OM/Online+Manual
- FTOP support section: https://ec.europa.eu/info/funding-tenders/opportunities/portal/screen/support/support
- The Funding & Tenders Opportunities Portal for beginners (webinar recording): <a href="https://ec.europa.eu/research/participants/docs/h2020-funding-guide/other/event210527.htm">https://ec.europa.eu/research/participants/docs/h2020-funding-guide/other/event210527.htm</a>
- Short guide on submission system: https://webgate.ec.europa.eu/funding-tenders-opportunities/display/IT/Submission+system
- EACEA video tutorials: <a href="https://www.eacea.ec.europa.eu/grants/how-get-grant\_en">https://www.eacea.ec.europa.eu/grants/how-get-grant\_en</a>

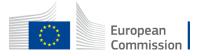

### Tips I

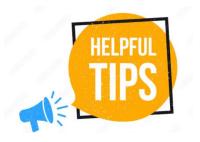

- The requested EU grant amount in Part A has to correspond to the requested EU grant in the Excel budget table (and cannot be higher than € 400.000 in total)
- Part B is a template; verify which parts you have to fill in:
  - > n/a prefixed lump sum (must be completed)
  - > n/a Lump Sum Grants (don't complete)
  - > 5.1 Ethics and 5.2 Security (don't complete)

Estimated budget — Resources (n/a for prefixed Lump Sum Grants)

Overview of Work Packages (n/a for Lump Sum Grants)

- Fill in Part B based on information reflecting the Programme Guide:
  - > Include at least 3 Work Packages
  - > Financial support to third parties is not eligible
  - > And:

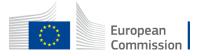

### Tips II

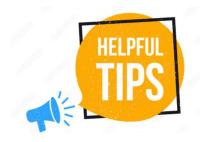

 Address in your proposal <u>each</u> guiding point under the four award criteria from the Programme Guide

### **Erasmus+ Programme Guide**

Part B

### AWARD CRITERIA

Relevance of

the project

(maximum

score 30 points)

Each proposal must answer in part B of the application all points listed under all four award criteria presented below.

Link to thematic areas: the relevance of the proposal to the objectives and thematic areas of the
action;

- Regional priorities: the proposal addresses the regional priorities, including relevant policy documents listed under this action;
- Local context: the proposal is based on an adequate needs analysis and feasible in the local context of the targeted country(/ies);
- Consistency: the objectives of the application are clearly defined, realistic and address issues relevant to the participating organisations and target groups;

Innovation: the proposal considers state-of-the-art methods and techniques, and leads to
innovative results and solutions for its field in general, or for the geographical context in which
the project is implemented (e.g. content; outputs produced, working methods applied,
organisations and persons involved or targeted);

- Complementarity: the proposal is complementary to other initiatives already carried out by the
  participating organisations;
- Capacity building: the capacity building activities are clearly defined and aim at reinforcing the
  capacities, principally of the participating organisations from third countries not associated to
  the Programme;
- Link to strategies: the activities inscribe themselves in the development strategies of the targeted VET providers and support strategies at country level, including a greater attention to employability, inclusion, diversity and socio-economically disadvantaged participants where relevant:
- Horizontal aspects: the horizontal aspects of the Programme are taken into consideration.

### 1. RELEVANCE

### 1.1 Background and general objectives

### Background and general objectives

Please address all guiding points presented in the Call document/Programme Guide under the award criterion 'Relevance'.

Describe the background and rationale of the project.

How is the project relevant to the scope of the call? How does the project address the general objectives of the call? What is the project's contribution to the priorities of the call (if applicable)?

Insert text

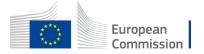

### Tips III

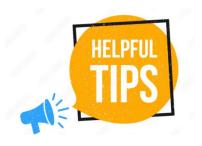

- Partners have to be relevant for your proposal and correspond to the Call requirements. All participating organisations must have PIC (not validated is fine at application level)
- Ensure that Part B (Technical Description) is not longer than 70 pages as the text on excess pages will not be visible for evaluators
- Check in advance the recommended system configuration
- Validate and submit the form well in advance (at least 48 hours before deadline). You will
  be able to update your proposal until the call closure and submit updated versions

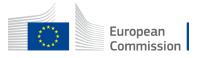